## **Inhalte teilen**

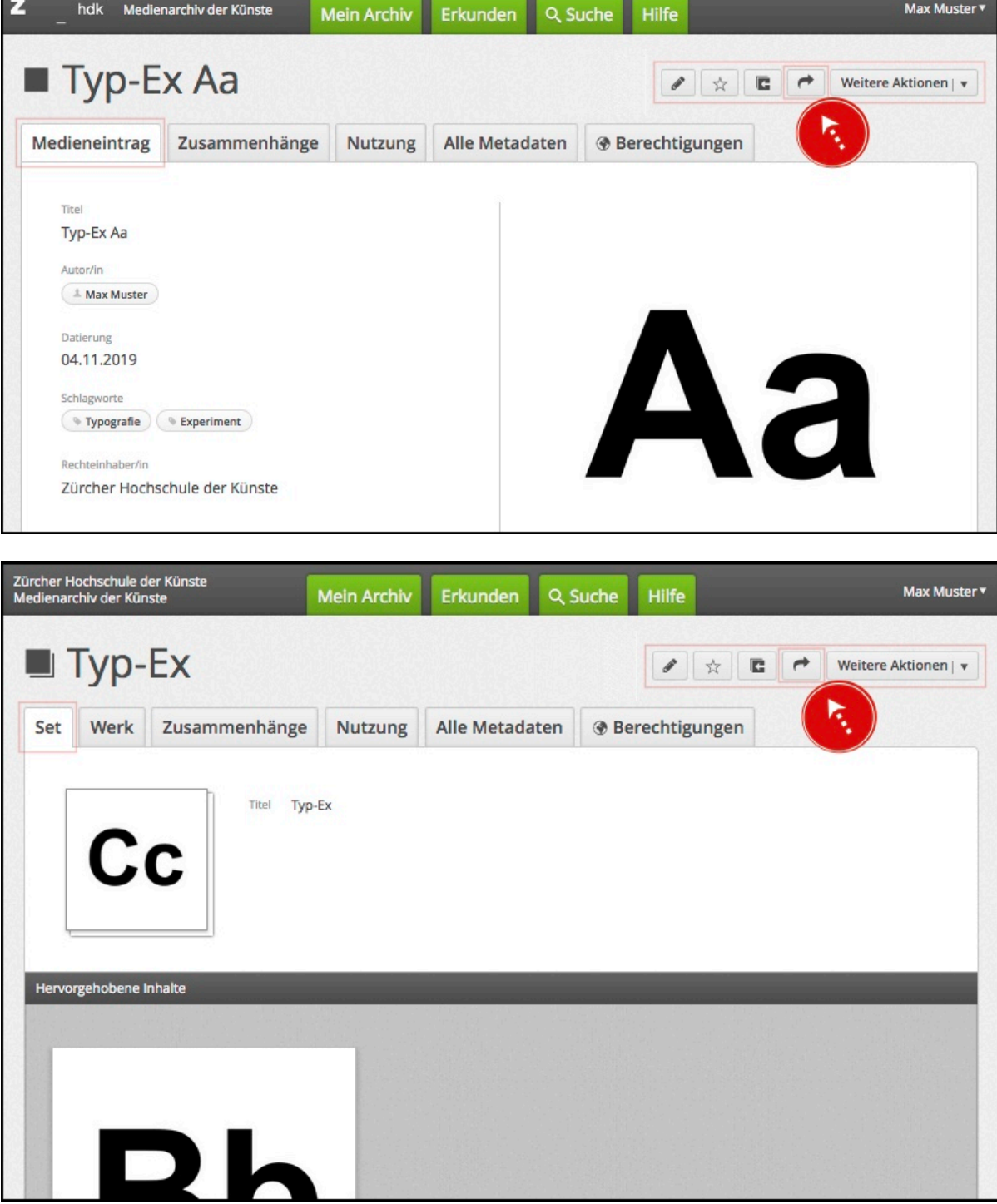

Mit der Funktion "Inhalte teilen" können sie auf der Ansicht des Medieneintrages und des Sets mit einem Klick auf 2 Adressen zugreifen:

1. **URL**: die UUID (Universally Unique Identifier), eine automatisch erzeugte, kanonische Adresse bestehend aus Zahlen und Buchstaben, die nicht übertragbar ist

2. **Sprechende Adresse**: welche leicht merkbar ist, ideal bei Publikationen

Die Verwaltung von Adressen inkl. Erstellung einer Sprechenden Adresse wird in diesem Hilfe-Artikel

erläutert:<https://wiki.zhdk.ch/medienarchiv/doku.php?id=urls>

Informationen zum Erstellen eines Vertraulichen Links finden Sie hier: <https://wiki.zhdk.ch/medienarchiv/doku.php?id=funktionen:vertrauliche-links>

From: <https://wiki.zhdk.ch/medienarchiv/>- **Support Medienarchiv**

Permanent link: **[https://wiki.zhdk.ch/medienarchiv/doku.php?id=inhalte\\_teilen&rev=1573660640](https://wiki.zhdk.ch/medienarchiv/doku.php?id=inhalte_teilen&rev=1573660640)**

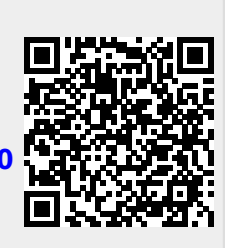

Last update: **13.11.2019 16:57**